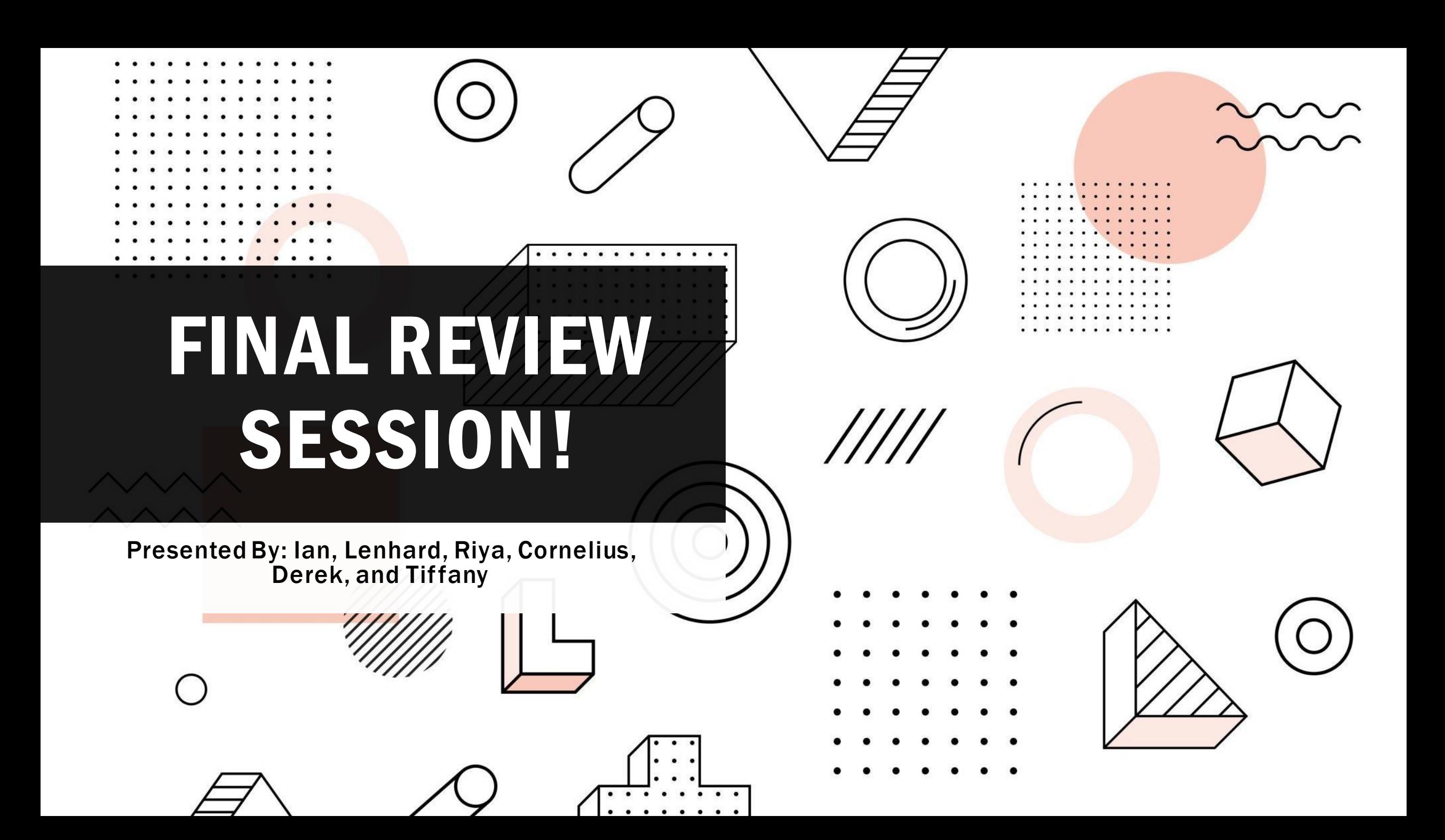

## TOPICS FOR THE EXAM

#### IN THIS PRESENTATION

- Recursion
- For Loops
- **While Loops**
- **String Slicing**
- Testing/Debugging
- Searching/Sorting

#### ON THE EXAM BUT NOT IN THIS PRESENTATION

- **Call Frames**
- Classes + Subclasses + **Inheritance**

- Use common string methods to also get pieces of a string
- Common methods are shown in a few slides
- We can also slice strings with bracket!
- What would  $x = s[3:]$  give us?

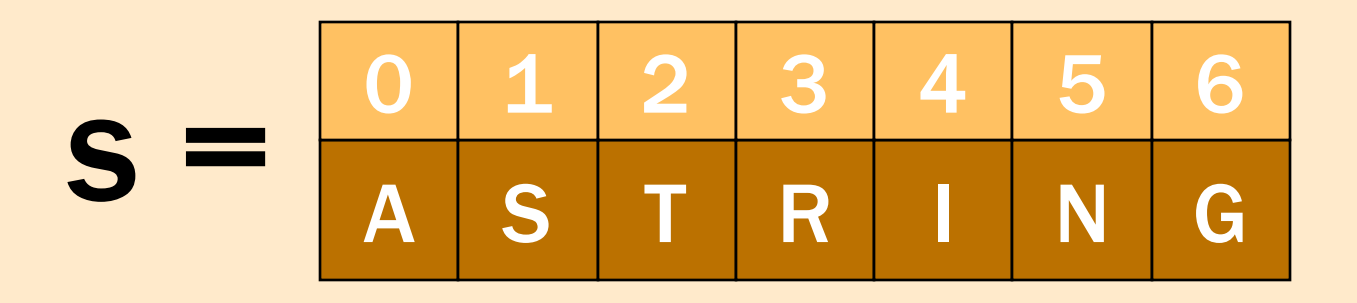

- Use common string methods to also get pieces of a string
- Common methods are shown in a few slides
- We can also slice strings with bracket!
- What would  $x = s[3:]$  give us?

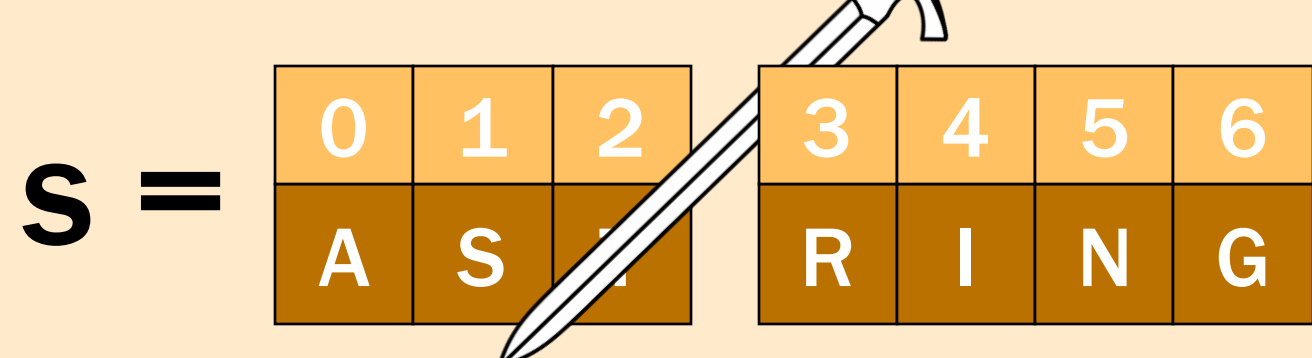

• What would  $x = s[3:]$  give us?

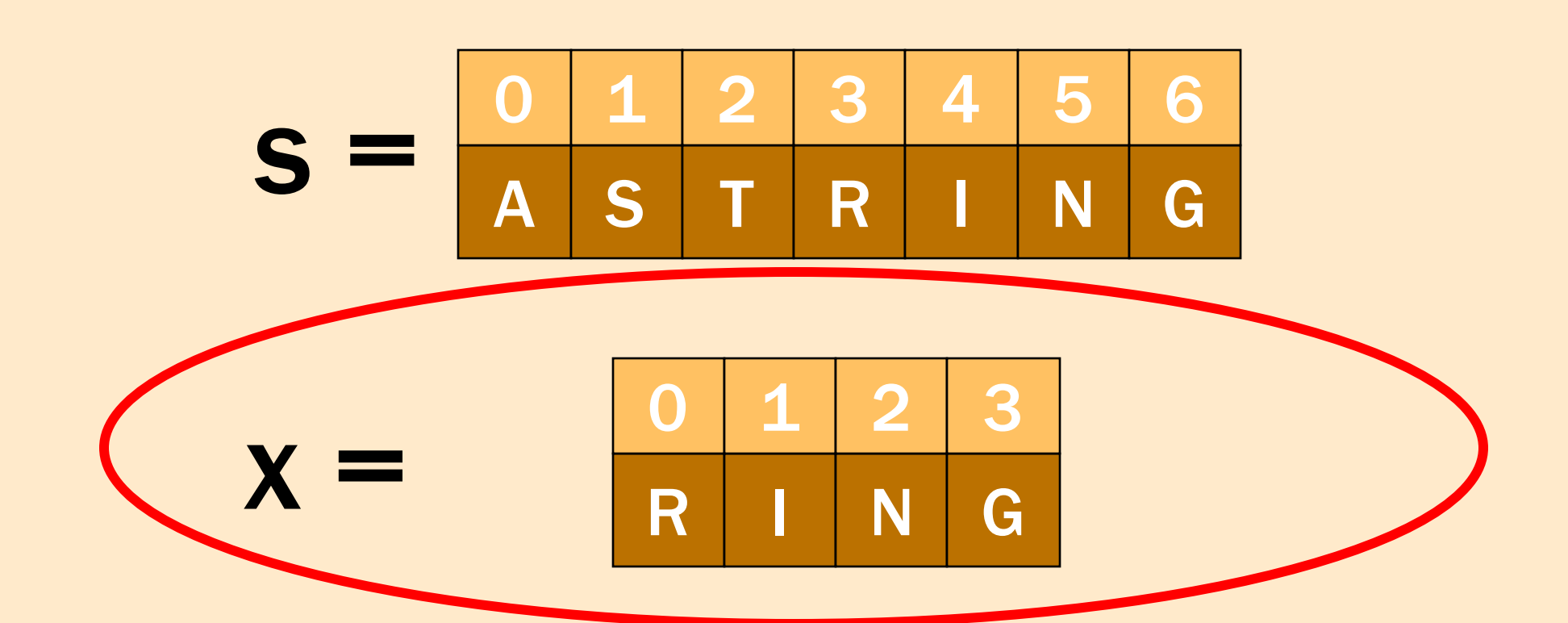

## REMEMBER WITH STRING SLICING...

#### >>> s[start\_pos:end\_pos]

- This makes a new string, so return it or store it in a variable!
- If you leave start\_pos out, Python "fills it in" with 0  $| >> s[:=sub_pos]$  $>>$  s[0:end\_pos] is the same as
- If you leave end\_pos out, Python "fill it in" with len(s) is the same as >>> s[start\_pos:len(s)]  $[>>>$  s[start\_pos:]
- The ending index is "non-inclusive," so Python DOES NOT include it in the new string!

## OTHER IMPORTANT STRING METHODS

• string.index(substring)

**@ Returns the first occurrence of substring inside of string** Gives error if substring is not in string

string.find(substring)

**@ Returns the first occurrence of substring inside of string** @ Returns -1 if substring is not in string

 $\Phi$  string.rfind(substring)

**@ Returns the LAST occurrence of substring inside of string @Returns -1 if substring is not in string** 

**<sup><b>@**</sup> string.strip()

**@ Returns a copy of string with white-space removed at ends** 

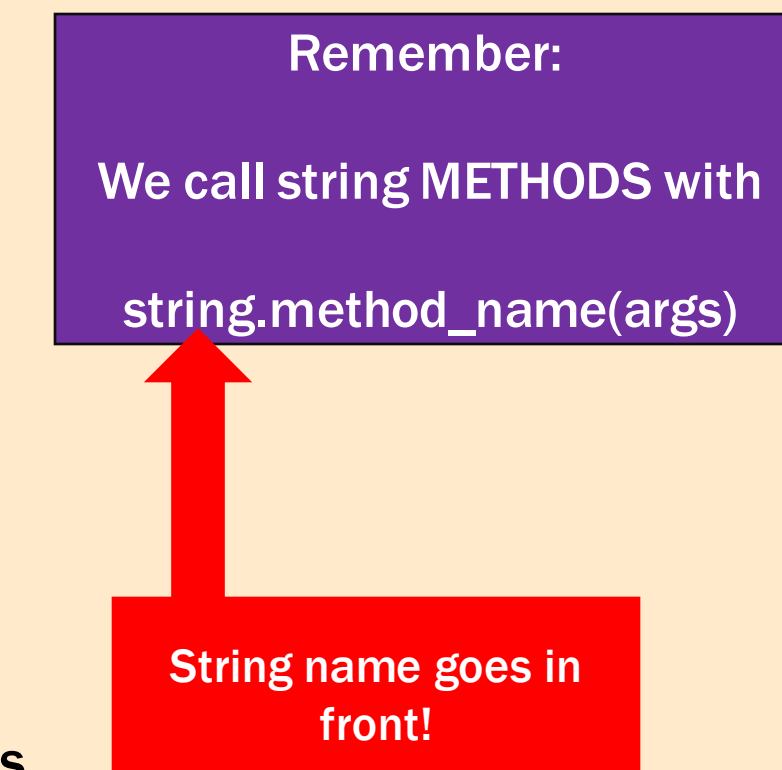

```
def secret message(msg):
    TELLER
    Returns the secret messages inside of the msg.
    The secret message in msg will be the string after the first occurence of
    '<<' but before the last occurence of '>>' with white any potential leading
    and trailing spaces removed. There could be an unknown number of
    spaces between '<<', the message, and '>>'.
    For example,
       returns:
       'You're awesome!!!' (notice, leading and trailing spaces removed)
    And,
       secret_message("<<U R Cool >> >> >>")
   returns:
       'U R Cool >> >>' (notice, the message ends at the LAST occurence of '>>')
    Precondition: msg is a string with at least one occurence of '<<' before-
       the last occurence of '>>'
    TELL II
```
# FOR LOOPS

## QUICK REVIEW: DICTIONARIES AND LISTS

#### Lists

- Used to store multiple values in the same variable.
- Each item is "labeled" with an index, ranging 0 to len(list) - 1
	- Access elements with these indices  $tlist = ['a", "b", "c"]$

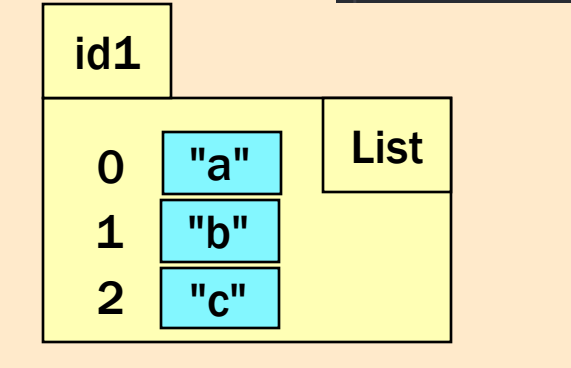

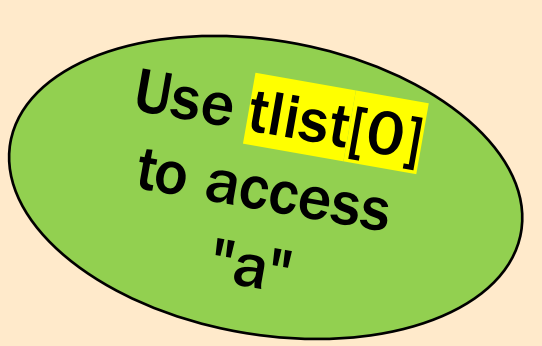

#### **Dictionaries**

- Used to store multiple values in the same variable.
- Each value is "labeled" with a key and items are stored in "key-value pairs"
	- Access elements with these keys dict =  $\{$ "a":1,"b":2,"c":3}

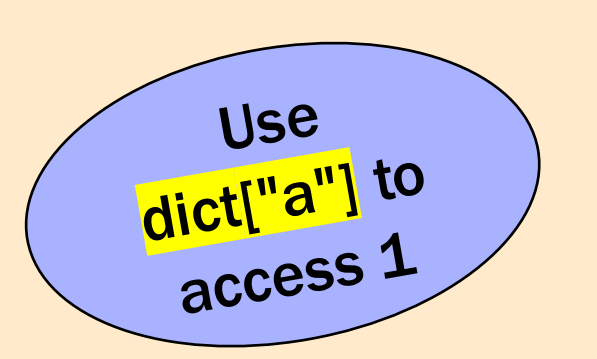

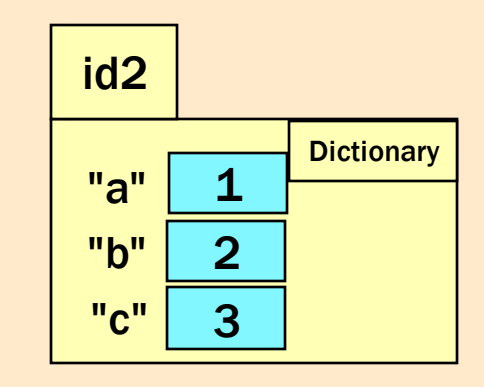

# FOR LOOPS (STRUCTURE)

Usually a new variable. Python creates this in increments automatically

A list, a dictionary, a string, or anything else iterable.

for <loop\_variable> in <something\_to\_loop\_over>: <do something>

> More on what "something" can be in the next slide

Remember, if you return in a for loop, this stops the loop early (sometimes this is intended; sometimes it is not)

# FOR LOOPS (TYPES)

#### Looping Over Items

alist =  $["a", "b", "c", "d"]$ for item in alist: <do\_something>

- This loop is good for processing items of a list:
	- Looking at items, storing them elsewhere, etc.
- These are NOT good for editing lists Values of item on each iteration:

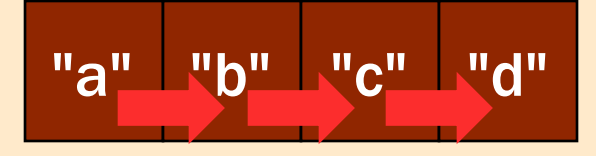

#### Looping Over Indices

alist =  $["a", "b", "c", "d"]$ for pos in range(len(alist)): <do\_something>

- This loop is good for editing items of a list or looking a positions.
- The indices (pos) can be used to change the value of an entry in the list.

#### Values of pos on each iteration:

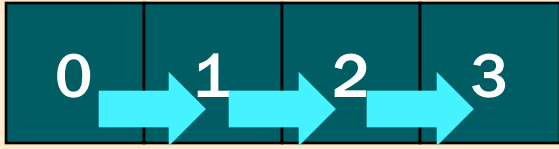

# FOR LOOPS (TYPES)

#### Looping Over Dictionaries

 $\text{dict} = \{ \text{"a":1", "b":2", "c":3} \}$ for key in dict: <do\_something>

- This loop is good for processing AND editing items of a dictionary:
- During each iteration, key holds the value of a key for the dictionary.
- We can use this to get values of dictionary and edit values of dictionary

#### Values of key on each iteration:

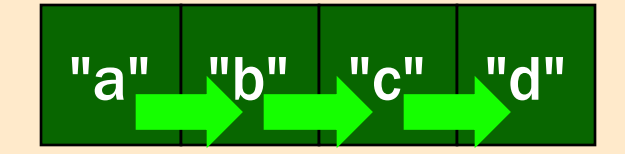

It sometimes helps to give the loop variable a name that tells you what it is (instead of just x or y), like

Pro-Tips from

Pro-11ps ...<br>CS 1110 Staff

pos or idx for range-len loops

item for regular for loops

key for dictionary loops

```
def max_cols(table):
   100000Returns: a list that contains the max value of each column
   For example:
   If table = [1, 2, 3],
 \cdots [4, 5, 6],
 Then max_cols(A) returns [7, 5, 9]
   Precondition: table is a NONEMPTY 2D list of floats
```
### SOLUTION

 $lst = []$ for col in range(len(table[0])):  $max$  element = table[0] [col] for row in range( $len(table)$ ):  $\cdot$  | if max\_element < table[row][col]:  $max_{\text{e}}$  and  $=$  table  $[row]$  [col] lst.append(max\_element) return lst<sup>.</sup>

# WHILE LOOPS

## WHILE LOOPS

- Basically, while a condition is true, do something
- Do something an unknown number of times
- More freedom than for loops (Python does not make/increment a loop variable)
- But, this can lead to more bugs
	- Make sure you ALWAYS ensure that your code makes progress towards making that condition false or your while loop will go on forever...

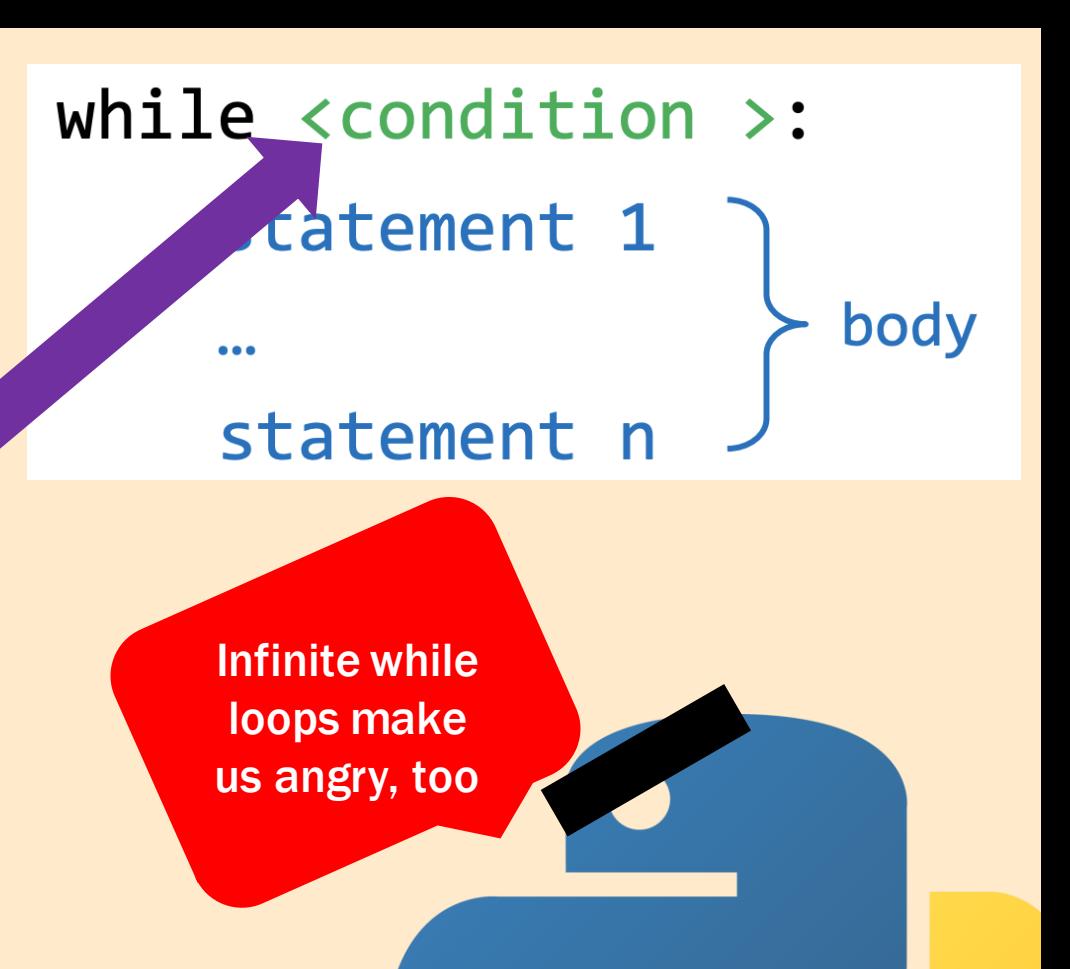

## WHILE LOOPS (EXAMPLES)

This must be a Boolean (or Boolean expression)

while <condition >: statement 1

body

statement n

Must eventually do something here to <condition> is false at some point.

 $\bullet\bullet\bullet$ 

Forgetting this means Python loops forever

Unlike for loops, in while loops, Python does not make and increment this "loop variable" for us. So, we need to do this ourselves.

# do something

 $k+1$ 

while  $k < n$ :

```
def duplicate again(nums, a):
    0.000MODIFIES `nums` so that all occurrences of characters that are not `a` are
    duplicated (where each duplicate is adjacent to the original.)
    Does not return anything.
    Examples:
   If nums1 = [1,2,3,1], then after duplicate(nums1,1),
         the list that nums1 stores is *{\text{altered*}} to [1, 2, 2, 3, 3, 1].If nums2 = [1,2,3,1], then after duplicate(nums2, 4), nums2 is altered to
        [1, 1, 2, 2, 3, 3, 1, 1]Preconditions:
nums: list of ints
  \blacksquare a: an int
```
 $111111$ 

# RECURSION

# RECURSION (GENERAL IDEA)

- Technique that solve problems by breaking them down into sub-problems.
- Uses a recursive function- a function that makes a call to itself during Its execution.
- A recursive function has a base case and a recursive case.
- Splitting:
- If a string / list, you can take the first element vs the remaining.
- If an object, take that object vs the target fields. (eg. children, employees)

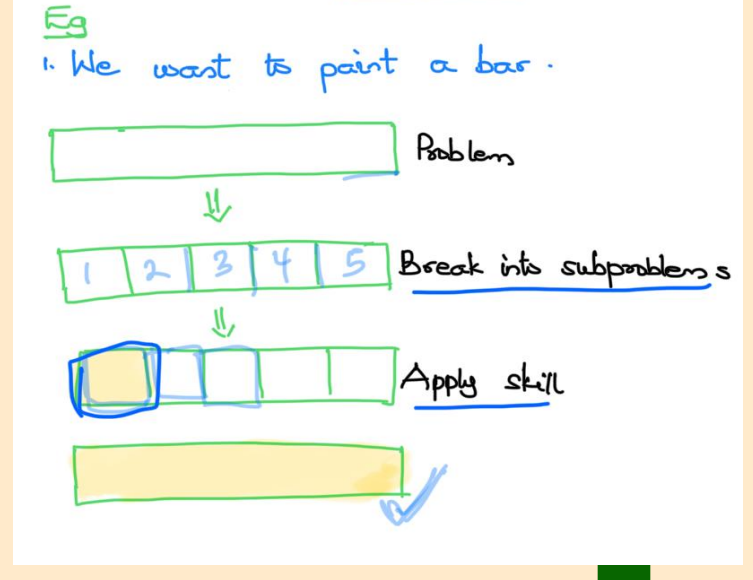

### WRITING A RECURSIVE FUNCTION:

#### Always READ the specification and do well to understand it.

#### Assume the function has been correctly implemented.

#### Step 1: Base case

• Is there a clear base case? If yes, implement it!

#### Step 2: Recursive Case

- Build-up on the cases and smaller recursive cases.
- Again: assume function is correctly implemented!

#### Step 3: Combine these outputs

• Usually the most challenging but understanding what the function does is extremely crucial.

# RECURSION (TIPS)

Thinking of types sometimes helps (debugging and coding)

- If we know we need recursion and our function takes lists, this means we need to split our input into smaller lists
- If our function takes strings, this means we need to split our input into smaller strings  $def num es(s):$

```
"""Returns: # of 'e's in s"""
```
This was bejeweled example from lecture!

• If our function takes Person objects, we need to split our input into "smaller" Person objects (perhaps with less ancestors?)

```
def find_waldo_broken(p):
    H.H.H.
        Returns:
             True if any ancestor of p (including p) has the name "Waldo"
             False if no ancestor of p (including p) has the name "Waldo"
         Precondition (no need to assert): p is a person
    11.11.11
```
1. Implement a function that adds all numbers in a list. List may contain nested lists.

2. Implement a function that counts vowels in a string.

3. Count number of dolls. Each doll may contain 0 or more children dolls.

6. [16 points] Recursion.

Let Employee be a class whose objects have the following two attributes:

Precondition: `person` is an Employee."""

```
name [str] - unique non-empty name of employee
employees [list of Employee] - employees reporting directly to this employee.
   *** LENGTH IS AT MOST 2 ***. (The length can be 0.)
```
Implement the following function (not a method), making effective use of recursion. For-loops are not required, although they are allowed as long as your solution is fundamentally recursive.

```
def get_tree(person):
    """Returns list of names of ALL employees that are *underneath*
    'person' (at any level). Order of list items does not matter; duplicates OK.
    Example:
    engineer = Employee('E', []) means get\_tree(engineer) --> []
    cto = Emplope('T', [engineer]) means get\_tree(cto) \rightarrow ['E']\cos = \text{Employee}( '0', [] )means get\_tree(coo) --> []ceo = Employee('CE0', [coo, cto]) means get\_tree(cea) \rightarrow [0', 'T', 'E']
```
## RECURSION (ALWAYS REMEMBER)

- Always call your function on "simpler" inputs
	- Make progress towards base case
	- Avoid infinite recursion
- Always make sure your code handles (explicitly or implicitly) the base case
- Always respect preconditions (only call function on valid inputs)
- Do these things to avoid Angry Python

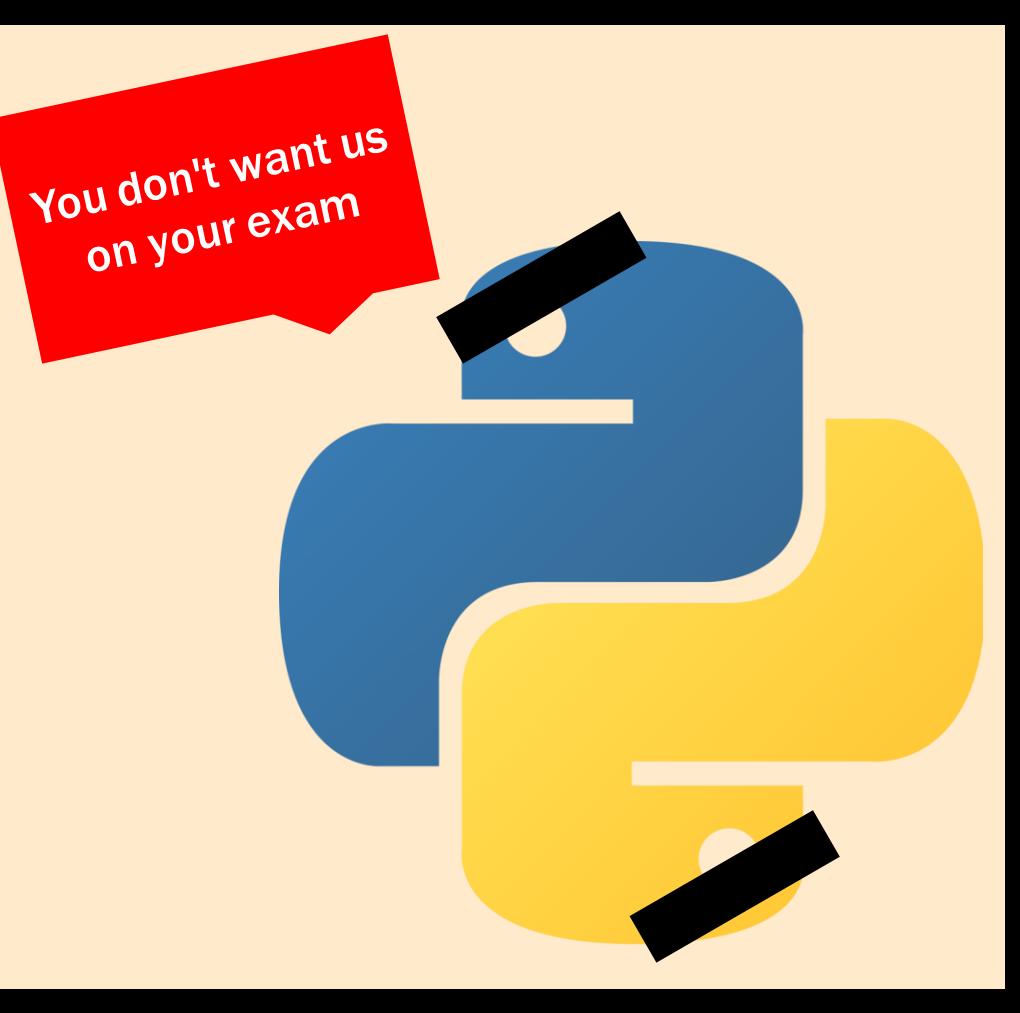

# TESTING

## TESTING

- We can't test every input
- But, we can come up with "representative tests" that each have a significantly different input.
	- On the exam, tests will need to be significantly different to get credit
	- $\Phi$  Be prepared to explain why your tests are different
- Sometimes we use the Rules of 0, 1, and Many to guide us

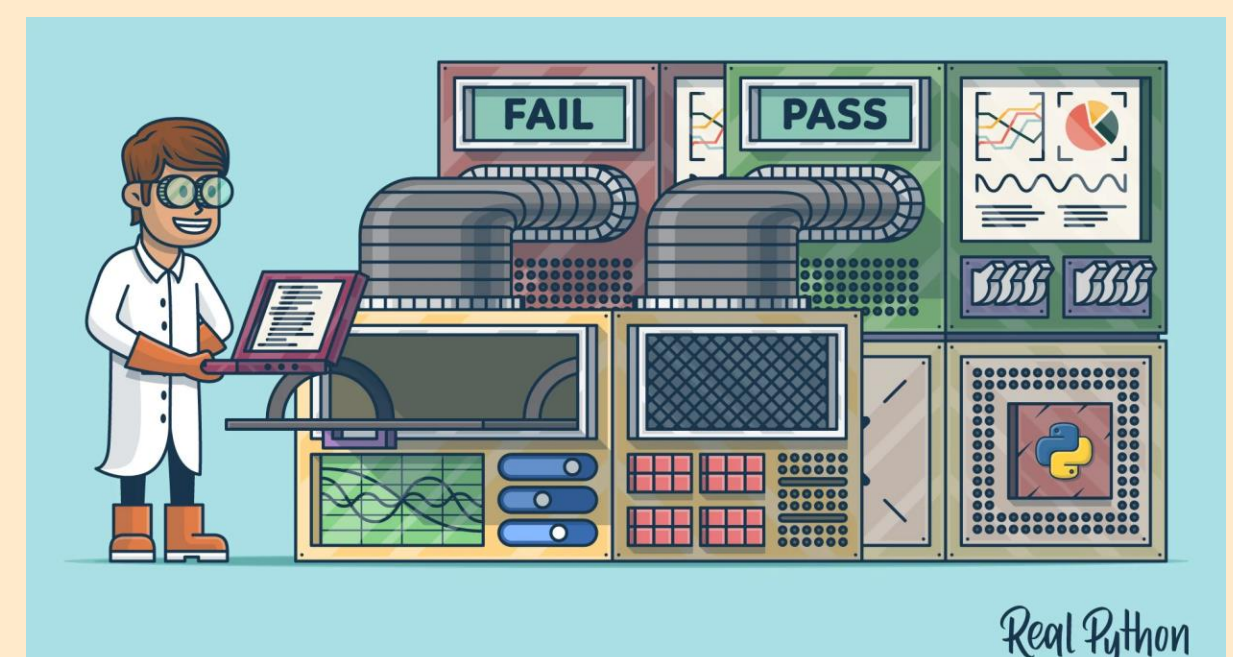

## TESTING

Test function on "0" (or empty) occurrences

Empty string/list No occurrences of thing we

looking for in the function

Test function on "1" occurrence

String/list of length 1 Input has 1 occurrence of thing we are looking for

#### Rule of 0 Rule of 1 Rule of Many

Test function on "many" occurrences

String/list with length greater than 1

Multiple occurrences of the thing we are looking for.

REMEMBER: Tests must ALWAYS follow specification. If test does not follow specification, it does not count!

 $\overline{S}$ o, no empty list/string unless spec allows it

- Let's make testing cases for the function from the last section!
- Recall the spec:

```
def duplicate again(nums, a):
    TELEFIT
    MODIFIES `nums` so that all occurrences of characters that are not `a` are
    duplicated (where each duplicate is adjacent to the original.)
    Does not return anything.
    Examples:
    If nums1 = [1,2,3,1], then after duplicate(nums1,1),
         the list that nums1 stores is *{\text{altered*}} to [1, 2, 2, 3, 3, 1].If nums2 = [1,2,3,1], then after duplicate(nums2, 4), nums2 is altered to
        [1, 1, 2, 2, 3, 3, 1, 1]Preconditions:
      nums: list of ints
      a: an int
    111111
```
#### Rule of 0 Rule of 1 Rule of Many

• What can we use here? Is the empty list allowed?

#### Rule of 0 Rule of 1 Rule of Many

- What can we use here? Is the empty list allowed?
	- Yes! So, one testing case will be:

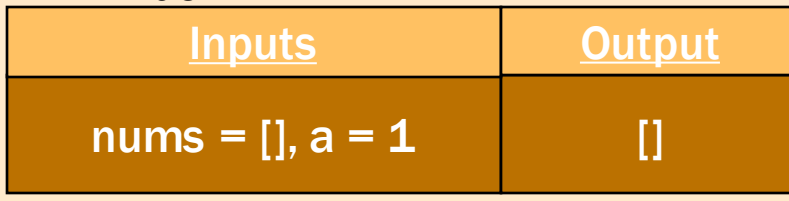

Can we have a case where we don't repeat anything?

#### Rule of 0 Rule of 1 Rule of Many

- What can we use here? Is the empty list allowed?
	- $\Phi$  Yes! So, one testing case will be:

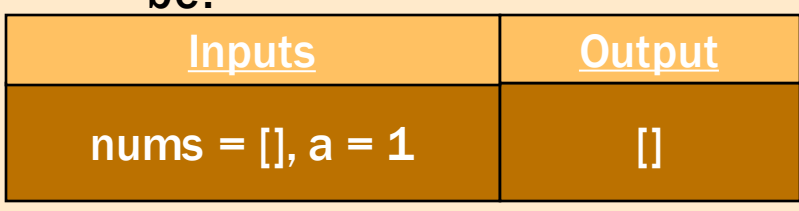

• Can we have a case where we don't repeat anything?

> Yes! If we only have 'a' in our list! So, another testing case is:

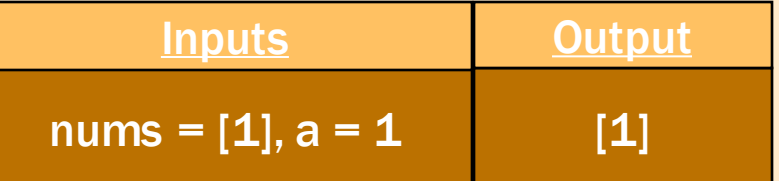

Can we have a test case where we only repeat 1 thing?

- What can we use here? Is the empty list allowed?
	- $\Phi$  Yes! So, one testing case will  $ha.$

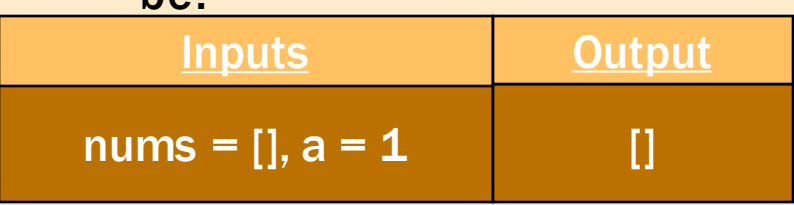

• Can we have a case where we don't repeat anything?

> Yes! If we only have 'a' in our list! So, another testing case is:

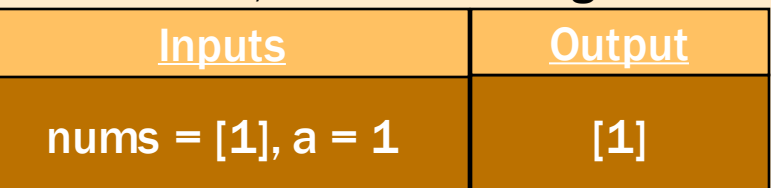

- Can we have a test case where we only repeat 1 thing?
- Yes! If there is only 1 occurrence of a non-a element in nums, then only one thing will be repeated. So, another test case is:

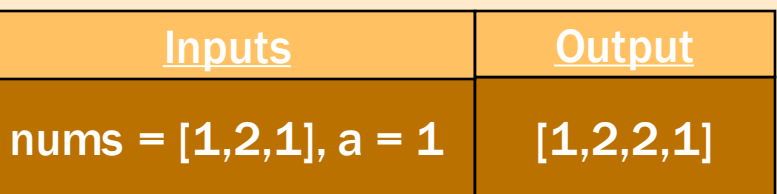

#### Rule of 0 Rule of 1 Rule of Many

Can we have a test case where more than one thing is repeated in nums?

- What can we use here? Is the empty list allowed?
	- $\Phi$  Yes! So, one testing case will  $ha.$

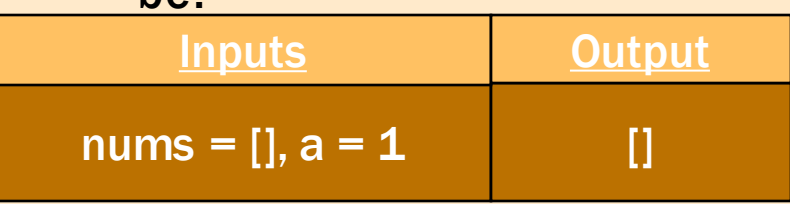

• Can we have a case where we don't repeat anything?

> Yes! If we only have 'a' in our list! So, another testing case is:

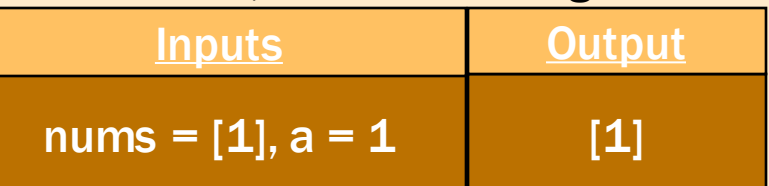

- Can we have a test case where we only repeat 1 thing?
- Yes! If there is only 1 occurrence of a non-a element in nums, then only one thing will be repeated. So, another test case is:

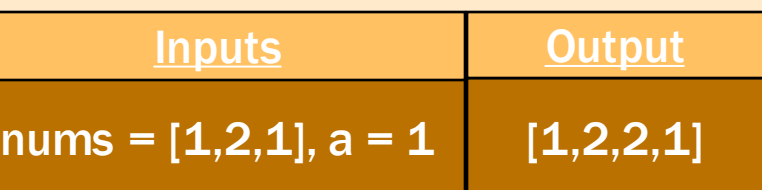

#### Rule of 0 Rule of 1 Rule of Many

- Can we have a test case where more than one thing is repeated in nums?
	- Yes! We could have a test case where nums only contains nona elements. So, one case is:

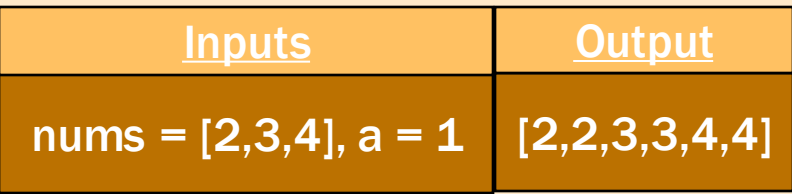

Is this actually distinct?

- What can we use here? Is the empty list allowed?
	- $\Phi$  Yes! So, one testing case will be:

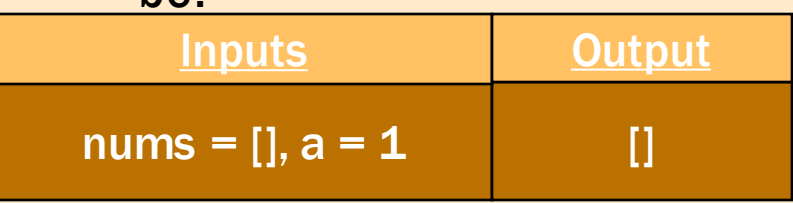

• Can we have a case where we don't repeat anything?

> Yes! If we only have 'a' in our list! So, another testing case is:

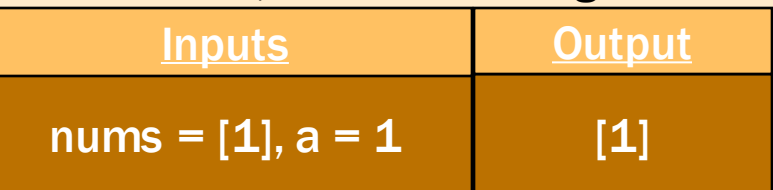

- Can we have a test case where we only repeat 1 thing?
- Yes! If there is only 1 occurrence of a non-a element in nums, then only one thing will be repeated. So, another test case is:

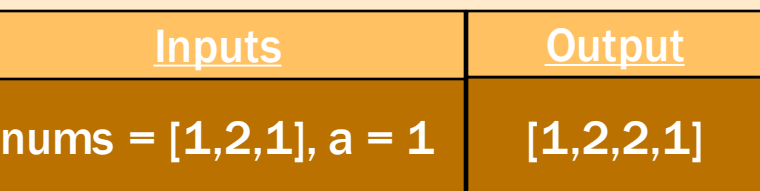

#### Rule of 0 Rule of 1 Rule of Many

- Can we have a test case where more than one thing is repeated in nums?
	- Yes! We could have a test case where nums only contains nona elements. So, one case is:

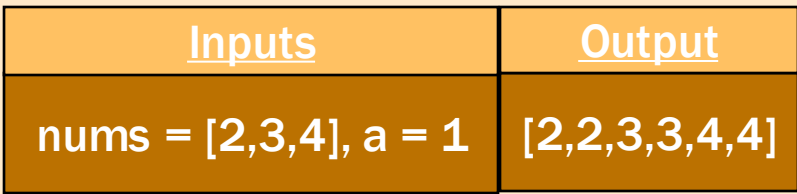

- Is this actually distinct?
- Yes! We need to check that our code actually looks for ALL nona elements.

#### So, our tests were:

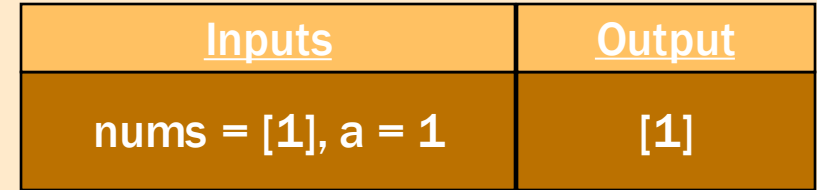

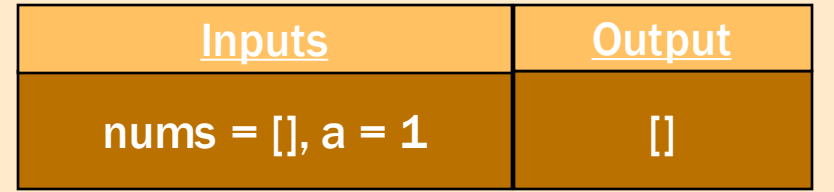

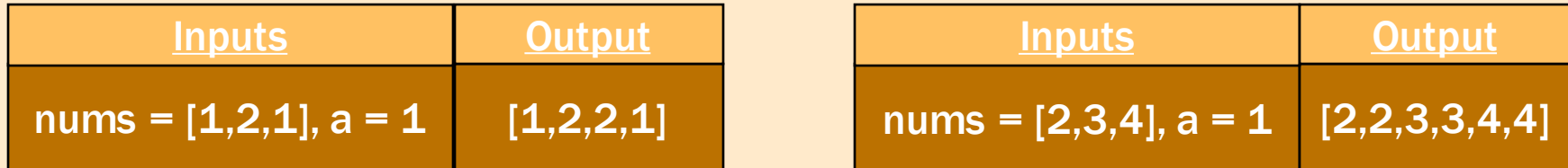

#### Can you think of any more?

- Often hard to do
- Really tests your ability to "step through" code.
- Sometimes it helps to do pseudo-call-frames (informally, of course) to help map out what the method does on certain inputs.
- For recursion, still assume that methods works as intended whenever you call it
	- This will help find bugs in base case and combination steps
	- Still make sure the function is being called correctly though (like on proper inputs, etc.)

# DEBUGGING (BRUNO...AGAIN)

- Here is a buggy implementation of earliest\_bruno()
- There is one bug. What is it?

```
def earliest bruno(p):
    0.000Returns: the birthyear of the earliest born ancestor named "Bruno"
        None if there is no ancestor named "Bruno"
         this includes p
    Example: if there are two ancestors named "Bruno" born in 2000 and 1909,
                 \rightarrow returns 1909
    Precondition (no need to assert): p is a person
    1111111bruno births = []if p name == "Bruno":
       bruno births.append(p.birthyear)
   for parent in p.parents:
       bruno_birth_from_parent = earliest_bruno(parent)bruno_births.append(bruno_birth_from_parent)
   if bruno_births == []:
       return None
   else:
       return sorted(bruno_births)[0]
```
- Let's start testing inputs.
- What if id1.name is not "Bruno", id1.parents consists of p1 and p2, where p2 has an ancestor named "Bruno" but p1 does not

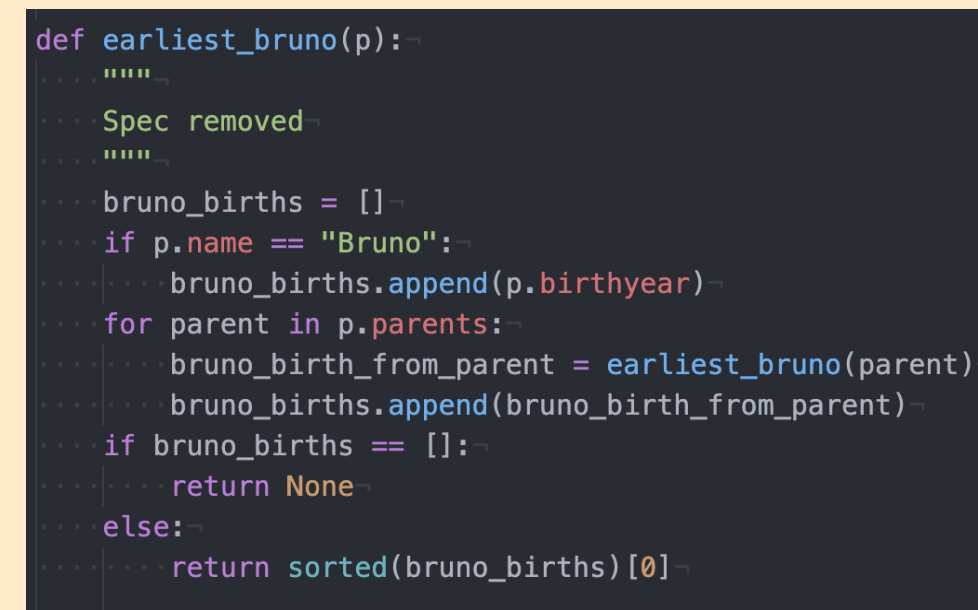

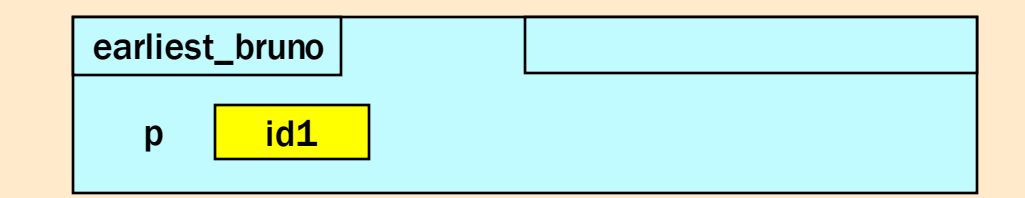

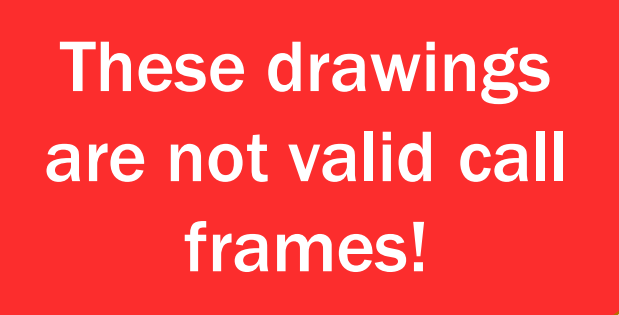

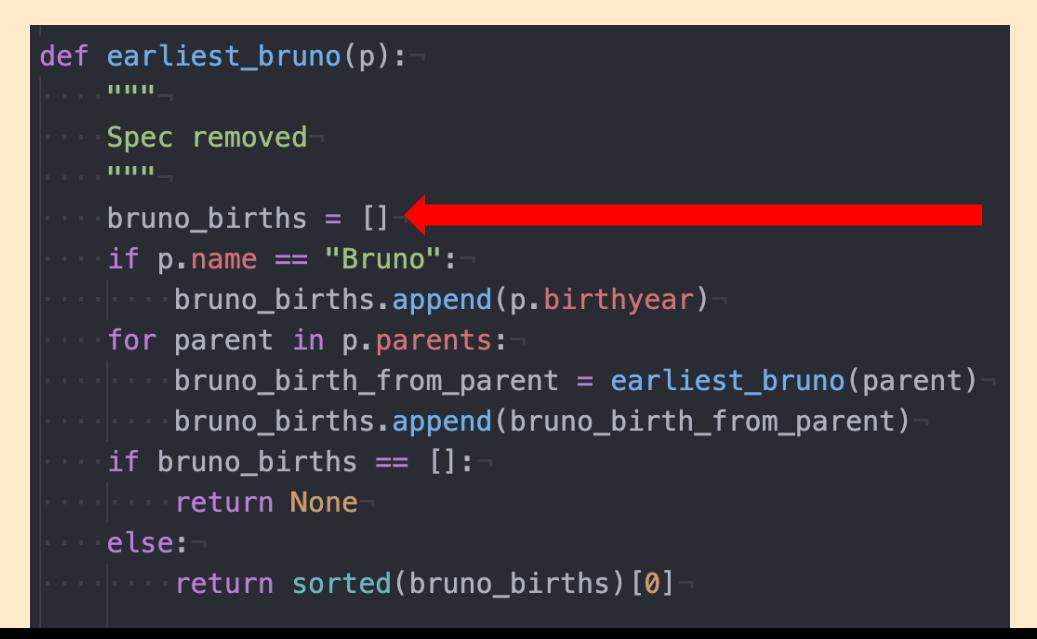

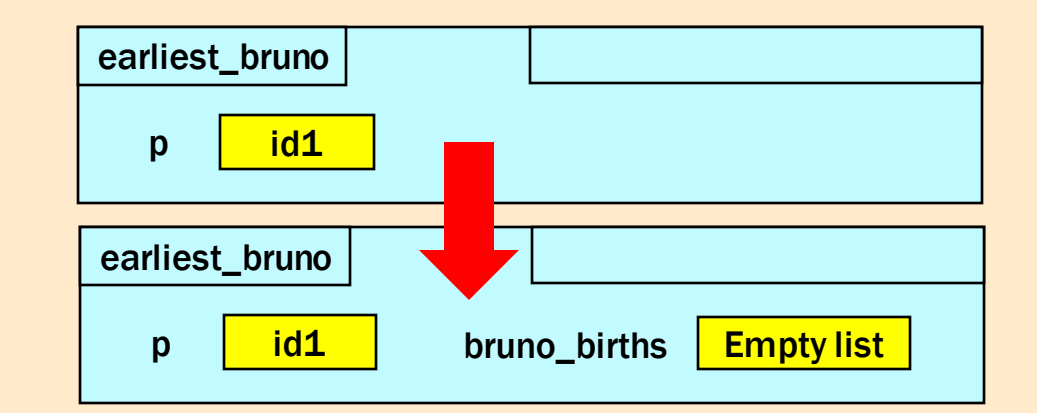

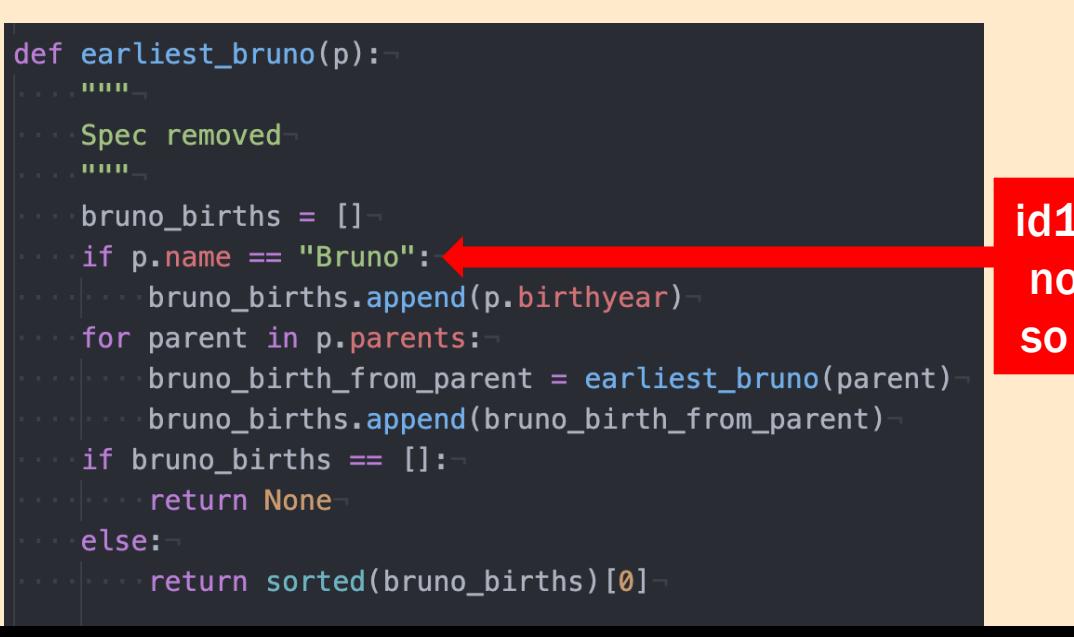

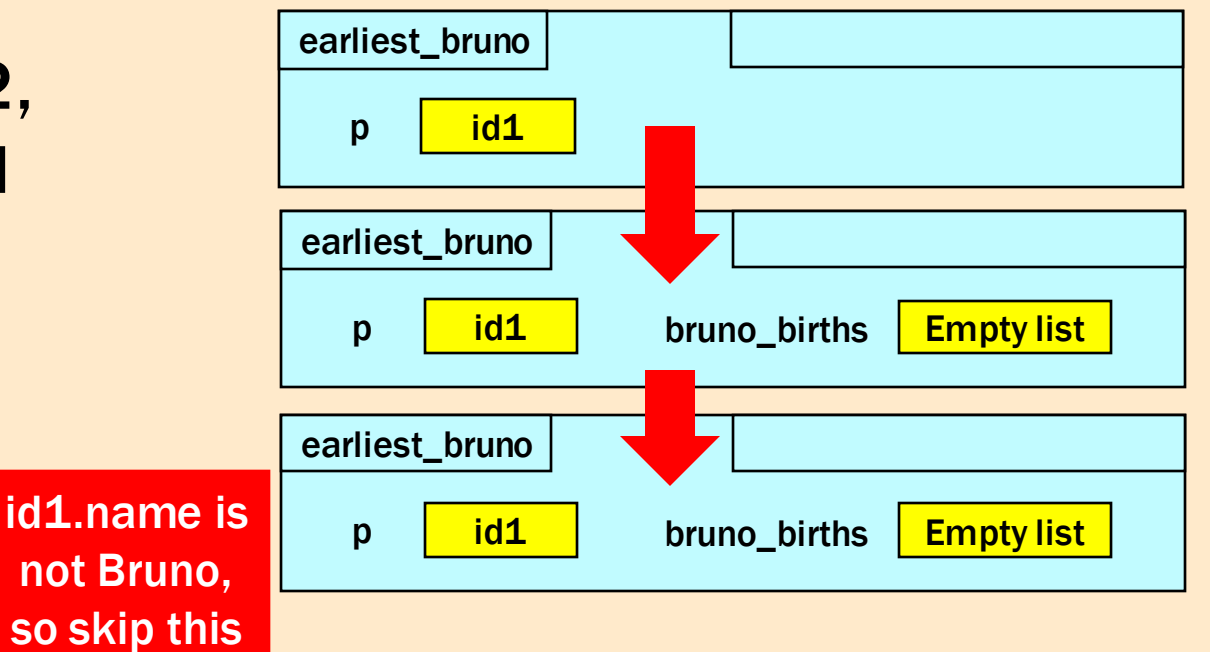

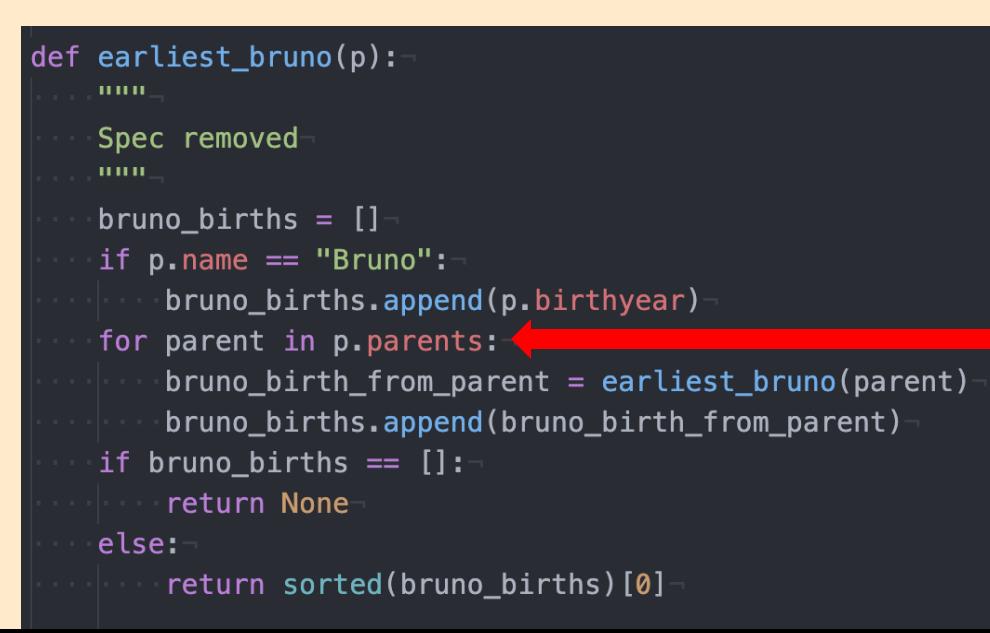

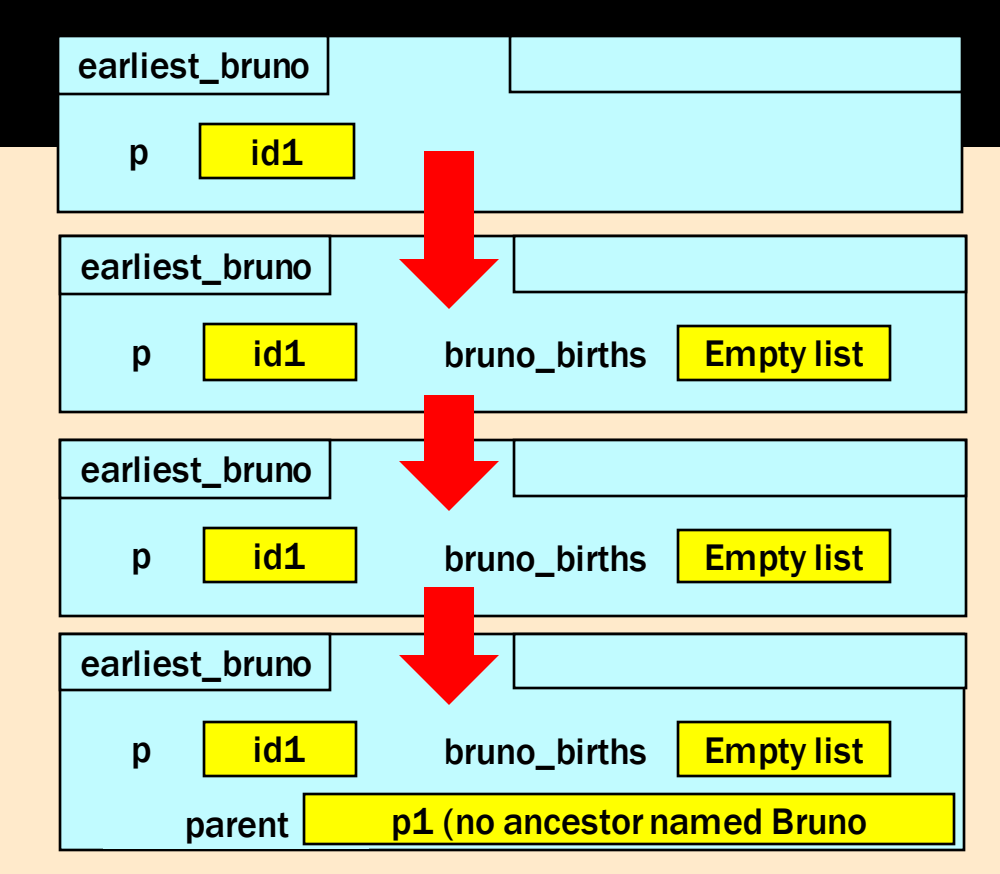

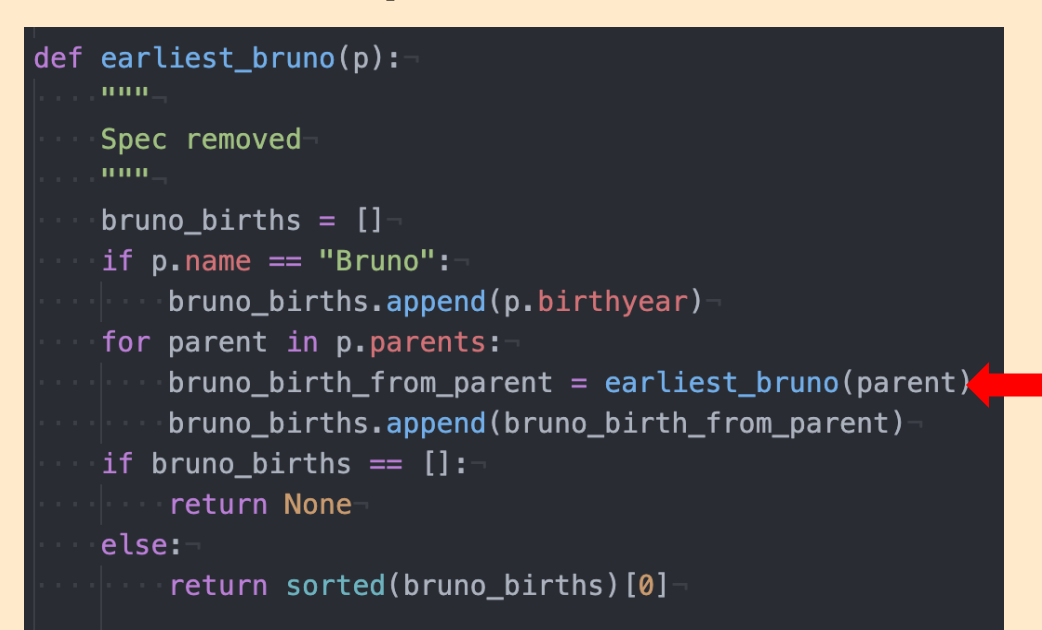

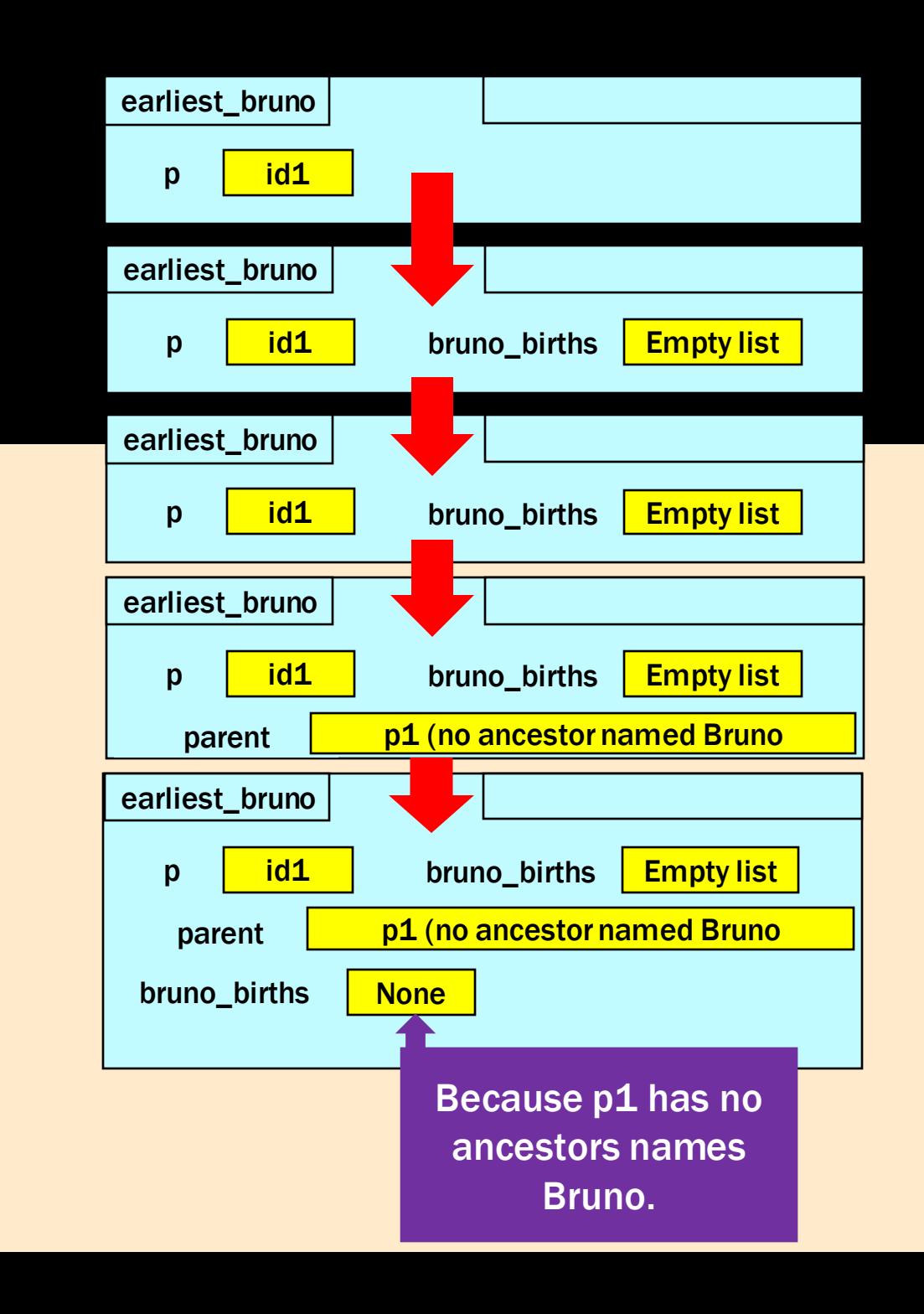

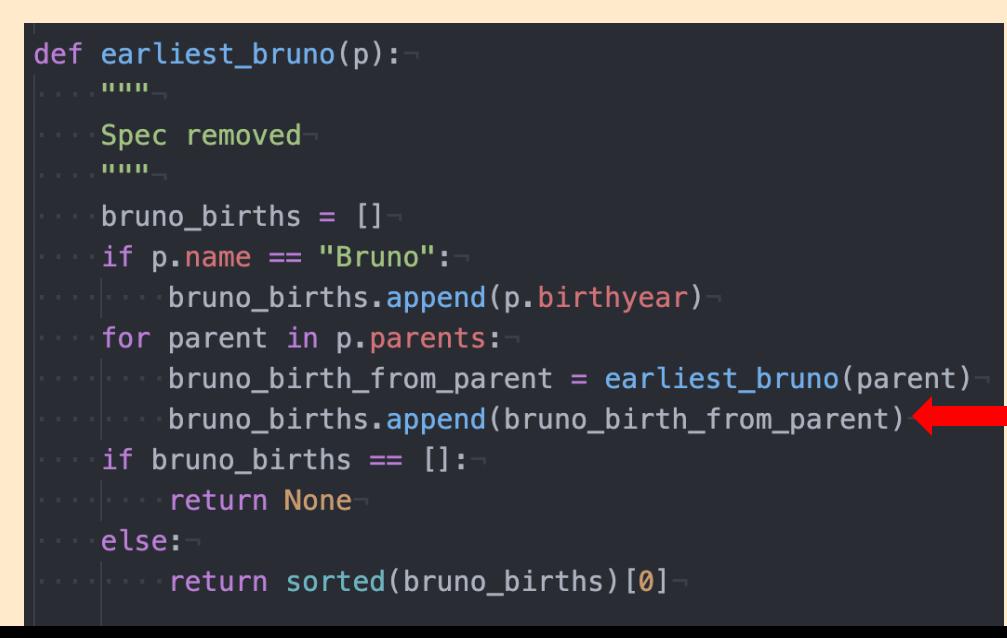

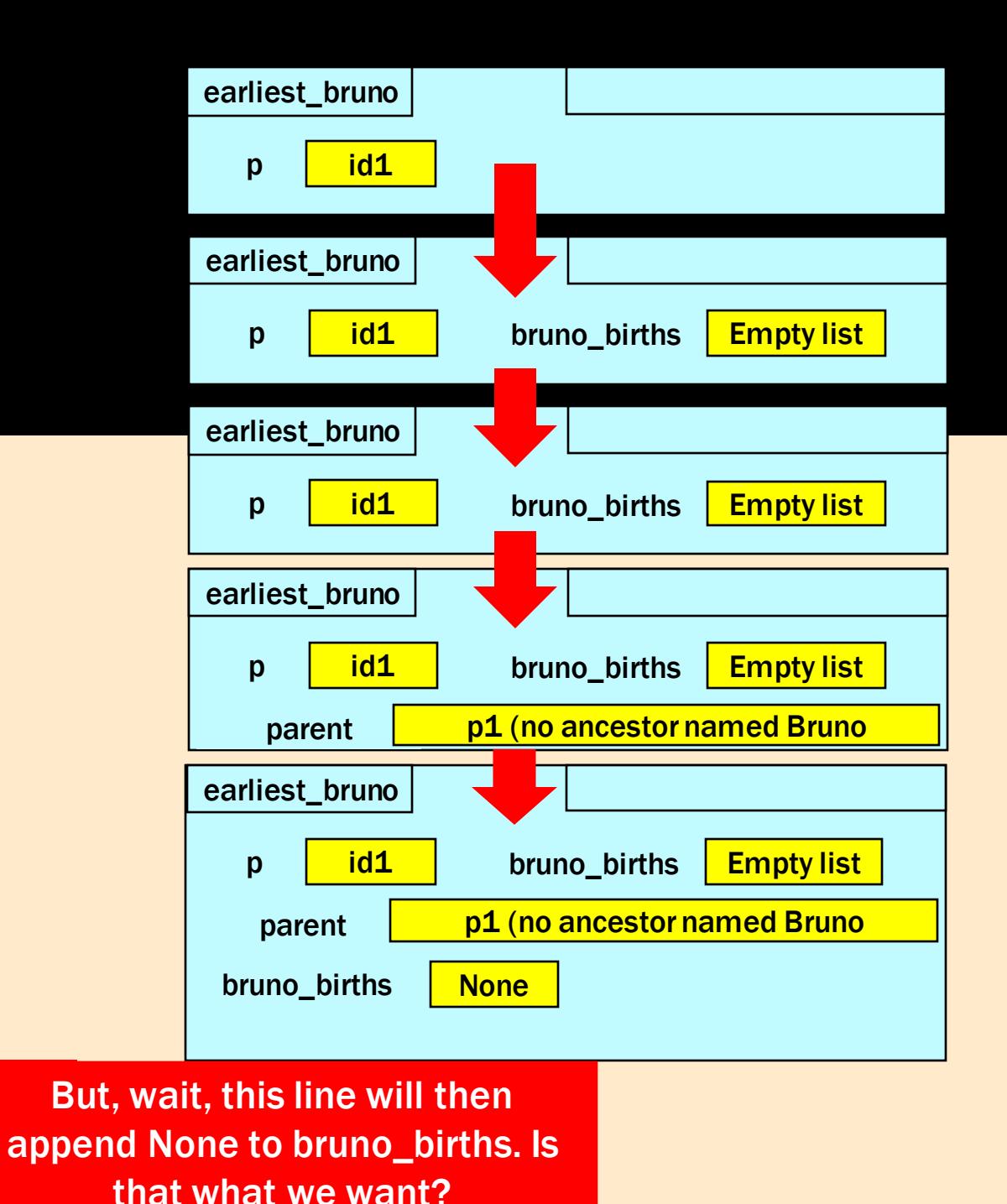

What if id1.name is not "Bruno", id1.parents consists of p1 and p2, where p2 has an ancestor named "Bruno" but p1 does not

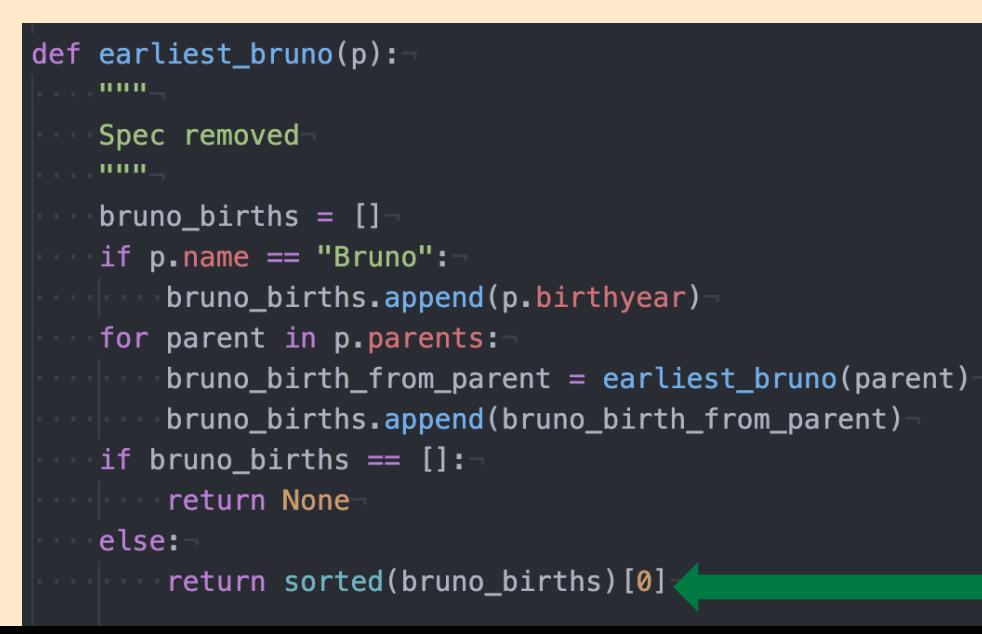

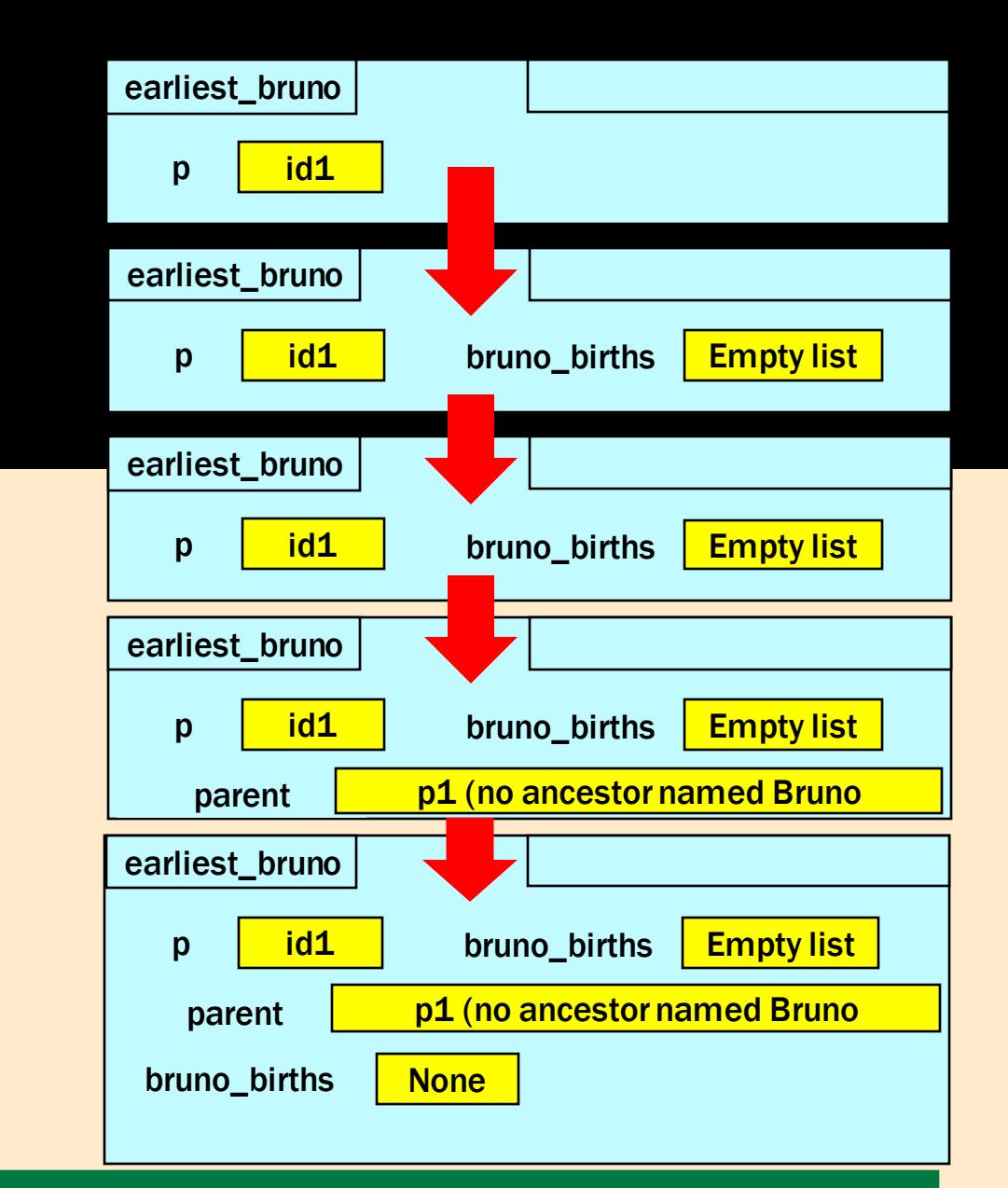

No! Because this line tries to sort bruno\_years. Python can't do that if there are Nones in a list with ints. So, we found our bug.

# SORTING/SEARCHING

## LINEAR SEARCH

- Input can be any iterable
	- Iterables are types that can be looped over (e.g. strings and lists)
- Iterate from start to end in search of the value
	- Can also search from end to start
- Time complexity is order of n, which we can write as O(n), where n is the length of the input
	- Worst case, value is not in list and algorithm searches entire list

## BINARY SEARCH

- Input must be a sorted iterable
	- A string of letters in alphabetical order works
	- A string of letters and numbers does not work
	- A list of words in alphabetical order works
- Time complexity is order of logn, which we can write as O(logn), where n is the length of the input
	- Process of splitting in half is logarithmic, and this is done n times

## INSERTION SORT

- Input iterable becomes slightly more sorted per iteration
	- Starting at the 2nd element, push values down to correct spot
	- E.g. [3,1,2] alters to [1,3,2] after an iteration since the '1' was pushed down to before '3'
	- Pushing elements down can be done in a helper method
- Time complexity is order of n^2, which we can write as  $O(n^2)$ , where n is the length of the input
	- For every element in the array, we push the value down to its correct spot

## MERGE SORT

- Perfect example of the power of recursion
	- Break input into two parts
	- Sort the two parts
	- Merge the two sorted lists into one list
- Time complexity is order of nlogn, which we can write as O(nlogn), where n is the length of the input
	- For every element in the array, we push the value down to its correct spot

### THANK YOU FOR COMING AND GOOD LUCK

Just know, you got this!

Read the directions carefully

Breathe

And avoid Angry Python at all costs

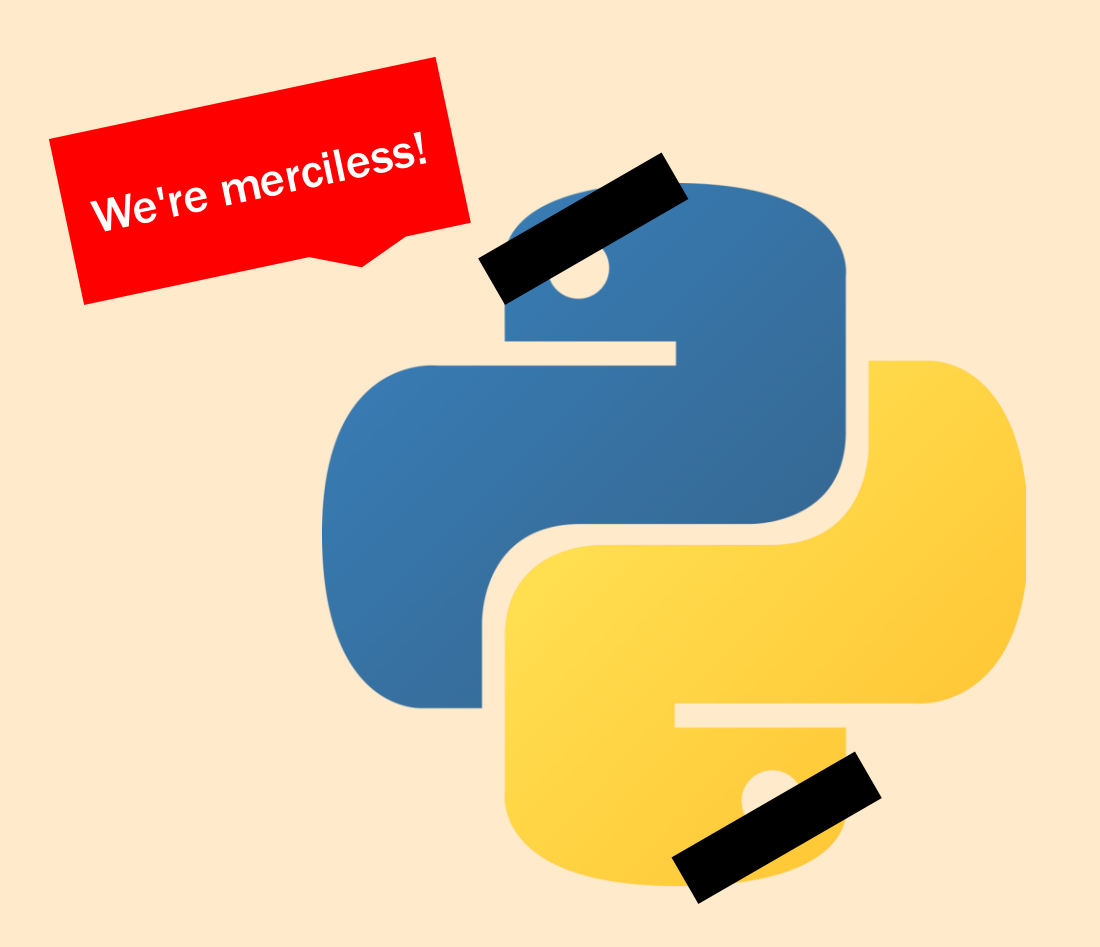